## PHYSICIAN WEWS BRIEF

**News about Covenant HealthCare from the Office of Physician Relations May 5, 2014**

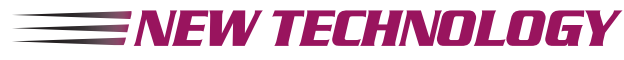

## **Covenant Lab Features PNA Quick FISH Technique for Rapid I.D.**

Covenant HealthCare Laboratory is pleased to announce additional testing for rapid identification of *Staphylococcus aureus*, and coagulase-negative staphylococcus directly from positive blood culture bottles using PNA Quick FISH technique (**P**eptide **N**ucleic **A**cid **F**luorescent **I**n **S**itu **H**ybridization)

The ability to accurately identify the etiologic agent at the time when it is most critical will allow re-direction, escalation, de-escalation, discontinuance, etc. of therapy based on the organism identified. An identification of *Staphylococcus aureus* may indicate escalation of therapy. The identification of coagulase-negative staphylococcus may allow discontinuation of vancomycin, possibly decreasing patient length of stay.

Blood cultures with Gram positive cocci in clusters in the first bottle of a set, will be stained using this technique as a preliminary report:

**Staphylococcus aureus**; presumptive ID by PNA Quick FISH *Coag-negative staph (CNS)*; presumptive ID by PNA Quick FISH

*Non-staphylococcus*; presumptive ID by PNA Quick FISH

The Microbiology lab will be performing two runs of PNA Quick FISH Monday through Friday and one run on Saturday and Sunday.

**Any questions regarding testing, please contact Lynn Taylor at 583.6755, Michelle Bauer at 583-6726, or Dr. Nicholas Hruby, Pathologist, 583.6703.**

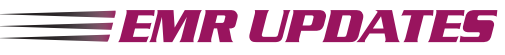

## **Hospice Certification Made Simple**

Lately, physicians have been inquiring about how to make Hospice arrangements for patients. Once the decision has been made with the family, follow these simple steps to create the necessary Hospice Certification so that your patients may receive Hospice care:

- □ Open your patient chart
- □ Click "Notes"
- □ Click "Progress"
- □ Click "New Note"
- Type ".vnacertification"
- $\Box$  Use the arrows or F2 key to navigate through the note. Complete the terminal diagnosis and a brief narrative statement reviewing the individual's clinical circumstances and input the medical information to provide clinical justification for admission to hospice services.
- □ Click "Accept" to save the note.

**For further questions, contact Covenant VNA Hospice Manager Chris Fenton, RN, at 583.3063.**

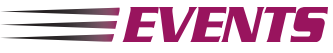

## **Save the Date: PM&R Fourth Annual Pediatric Symposium - May 16**

The 4th Annual PM&R Pediatric Symposium will be held May 16, from 8am-4:30pm at the Cancer Care Center on Mackinaw. Presenters will provide lectures on a myriad of topics; from the latest practice for head shaping treatment to medical management of neonatal withdrawal. A parental perspective will close the day to provide a different framework for professionals to consider. **For more information, please call 583.6414**.

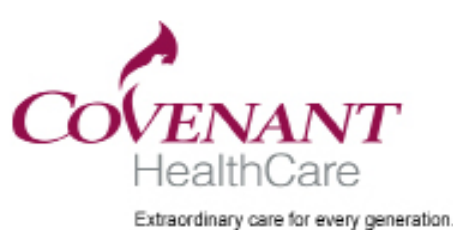